**Napomena:** Na Desktop-u napraviti direktorijum pod imenom oop\_Asistent\_Prezime\_Ime\_Indeks (npr. oop\_NM\_Peric\_Pera\_mi12082). Pokrenuti *Intellij Idea* i u napravljenom direktorijumu napraviti projekat sa istim nazivom. U napravljenom projektu, paket takođe nazvati tako. Kod **ne sme** imati sintaksnih grešaka niti izbacivanje NullPointerException-a. Vreme za rad: **3 sata** Inicijali: FV: 2I1A, 2I2A | DA: 2I1B,2I2B U tekstu je dat opis klasa, njihovih atributa i metoda. **Dozvoljeno** je dodati nove atribute, klase, metode, enume, interfejse u slučaju da olakšavaju implementaciju i/ili poboljšavaju kvalitet koda i slično. Da bi se uspešno položio ispit potrebno je osvojiti **barem 25 poena**.

- 1. Napraviti apstraktnu klasu Vakcina koja sadrži polje identifikator (String) i statičko polje broj (int, broj vakcinisanih osoba). Implementirati konstruktor koji prima vrednosti za identifikator i get metod za to polje. Klasa sadrži apstraktan metod boolean vakcinisi() koji vraća true u slučaju da je vakcinacija uspela, a false inače. Prilikom vakcinisanja održavati broj vakcinisanih osoba.
- 2. Napraviti nabrojivi tip Jacina čije su vrednosti jačine koje jedna doza vakcine može da ima: SLABA, SREDNJA, JAKA. Tip sadrži polje rbr (int) sa vrednostima 0, 1 ili 2 koje redom odgovaraju navedenim jačinama. Implementirati konstruktor, get metod za polje rbr i statički metod Jacina izBroja(int rbr) koji na osnovu broja vraća odgovarajuću jačinu.
- 3. Napraviti klasu Fajzer koja nasleđuje klasu Vakcina i predstavlja Fajzerovu vakcinu. Klasa se dodatno karakteriše poljem jacinaDoze (nabrojivi tip Jacina). Implementirati:
	- konstruktor koji prima vrednosti za sva polja i get metod za jačinu doze;
	- apstraktni metod boolean vakcinisi() uspešnost vakcinacije zavisi od jačine doze. Verovatnoća da će vakcinacija uspeti je 30%, 60%, odnosno 90% ako je jačina doze SLABA, SREDNJA, odnosno JAKA, redom;
	- metod toString() koji formira i vraća nisku sačinjenu od identifikatora vakcine i jačine doze (videti sliku 1).
- 4. Napraviti klasu SputnjikV koja nasleđuje klasu Vakcina i predstavlja SputnjikV vakcinu. Klasa se dodatno karakteriše poljima vektor (String, ime vektora (nosioca) koji se koristi u vakcini), brMeseci (int, koliko meseci nakon vakcinisanja osoba ne sme da konzumira alkohol). Implementirati:
	- konstruktor koji prima vrednosti za sva polja i odgovarajuće get metode za polja;
	- apstraktni metod boolean vakcinisi() verovatnoća da je vakcinacija uspela je 100% u slučaju da je vektor RNK, 50% u slučaju da je DNK, a inače ne uspeva;
	- metod toString() koji formira i vraća nisku oblika identifikator, vektor, brMeseci (videti sliku 1).
- 5. Napraviti klasu Grad koja predstavlja grad koji je potrebno vakcinisati. Grad se karakteriše poljima ime (String) i ljudi (Map<String, Boolean>, mapa ličnih identifikatora ljudi iz tog grada koji su primili vakcinu i uspešnost vakcinacije). Implementirati:
	- konstruktor koji prima vrednost za polje ime i pravi praznu mapu ljudi;
	- get metode za oba polja;
	- metod void dodajOsobu(String jmbg, boolean uspeh) koji dodaje osobu sa ličnim identifikatorom jmbg i podatak o uspešnosti vakcinacije uspeh u mapu ljudi.
	- metod toString() koji vraća nisku koja u zasebnim redovima sadrži ime grada, a onda i lične identifikatore ljudi čija je vakcinacija bila uspešna (slika 4).
- 6. Obezbediti sortiranje instanci klase Vakcina tako da se prvo prikazuju Fajzer, a potom SputnjikV vakcine. Među Fajzer vakcinama se prvo prikazuju one sa najjačom dozom, zatim sa srednjom i na kraju sa slabom. SputnjikV vakcine se prikazuju rastuće prema broju meseci bez alkohola (slike 1 i 2).
- 7. Napraviti klasu Vakcinacija koja nasleđuje klasu Application biblioteke javafx i izgleda kao na slikama. Obezbediti da je unapred selektovano prvo radio dugme i da u svakom trenutku može biti selektovano tačno jedno radio dugme. Klasa sadrži polja vakcine (List<Vakcina>) i gradovi (List<Grad>).

Klikom na dugme Ucitaj iz datoteke vakcine.txt (primer je dat na kraju teksta) učitavaju se vakcine koje su na raspolaganju i smeštaju se u listu vakcina. Ako je selektovano radio dugme sortirano, vakcine ispisati u sortiranom, a inače u originalnom poretku. Ispisati učitane vakcine u prvi TextArea element (slika 1).

Klikom na dugme Vakcinisi čitaju se ime grada i jmbg čoveka koji se vakciniše u tom gradu iz odgovarajućih TextField elemenata. Čovek će biti vakcinisan prvom vakcinom iz liste vakcina koja nije iskorišćena. U slučaju

da ponestane vakcina, ispisati odgovarajuću poruku. Ukoliko se grad ne nalazi u listi gradova, dodati ga u listu. U mapu ljudi odgovarajućeg grada dodati informacije o čoveku koji je vakcinisan i uspešnosti vakcinacije. Ispisati informacije o vakcinaciji kao na slikama 2 i 3.

Klikom na dugme Izvestaj donjem TextArea elementu se briše prethodni sadržaj i prikazuju se, po gradovima, svi uspešno vakcinisani građani, a onda ukupan broj vakcinisanih ljudi u svim gradovima (slika 4).

Obezbediti da se ispiše odgovarajuća poruka ako se klikne na dugme Izvestaj pre nego što je vakcinisan makar jedan čovek ili ako se klikne na dugme Vakcinisi pre nego što su učitani podaci o vakcinama.

Sadržaj datoteke vakcine.txt je oblika: identifikator, jacinaDoze - za Fajzer, identifikator počinje slovom F identifikator, vektor, brMeseci - za SputnjikV, identifikator počinje slovom S

Pretpostaviti da će sadržaj datoteke biti ispravan. Primer sadržaja datoteke:

F0000, 1 F0001, 2 S2343, DNK, 3 S1111, XYZ, 7 F1234, 1 S1234, RNK, 2

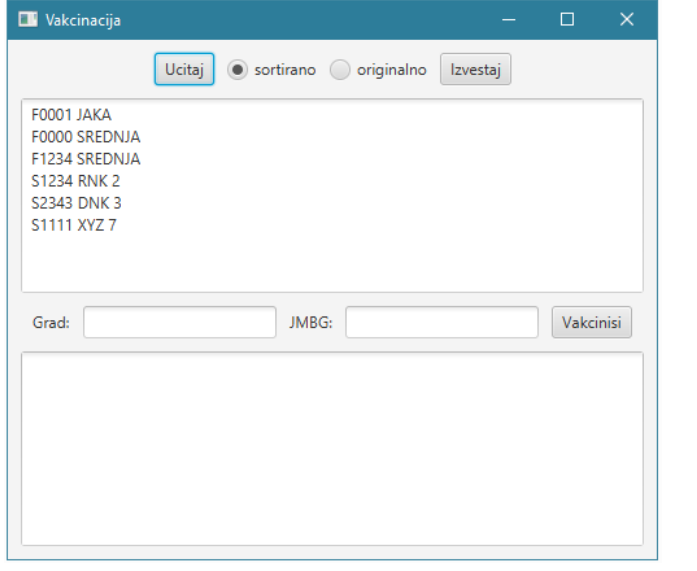

**N** Vakcinacija Ucitaj o sortirano o originalno Izvestaj **F0001 JAKA** F0000 SREDNJA F1234 SREDNJA **S1234 RNK 2 S2343 DNK3** S1111 XYZ 7 Vakcinisi Grad: Cacak JMBG: 1234 Cacak: 1234 je vakcinisan vakcinom F0001. Vakcinacija je uspesna.

Slika 1: Klik na Ucitaj sa opcijom sortirano. Slika 2: Klik na Vakcinisi.

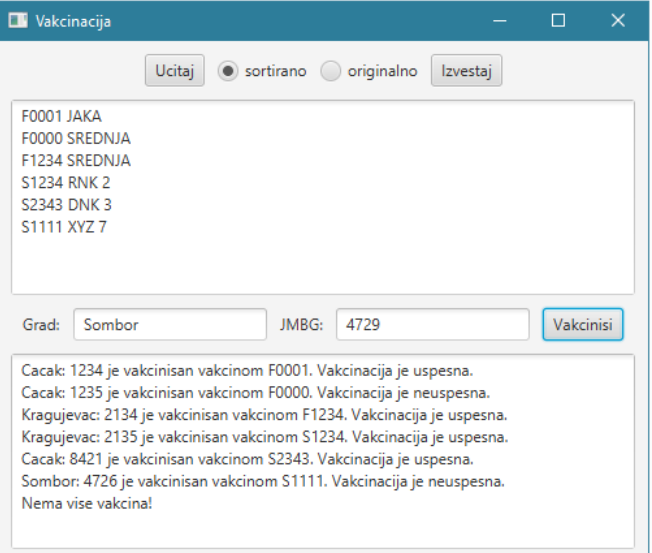

Slika 3: Klik na Vakcinisi kada su potrošene vakcine. Slika 4: Klik na Izvestaj nakon vakcinacije.

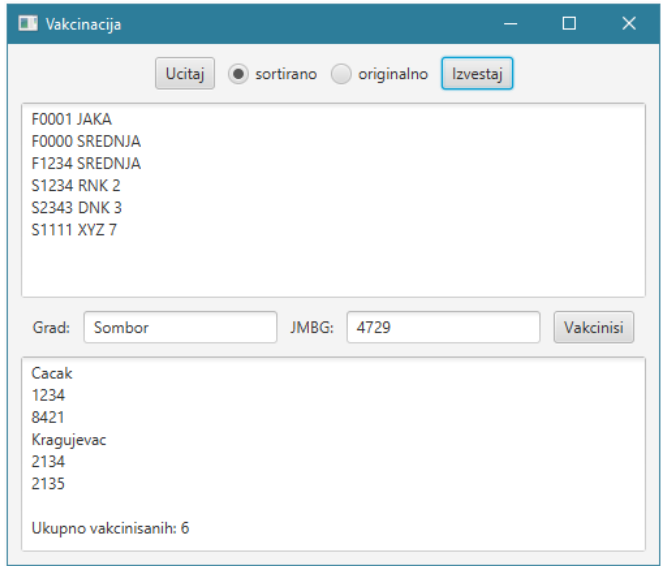